**PROGRAMA UNREAL FUNDAMENTAL**  2022 - 2023

PROGRAMA UNREAL FUNDAMENTAL 2022 - 2023

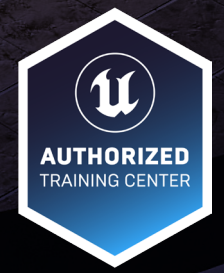

## 14 SESIONES DE 3 HRS 28 HORAS PEDAGÓGICAS + 28 HORAS DE PROYECTOS Nivel 0 Iniciación. FUNDAMENTALS

## DESCRIPCIÓN:

PROGRAMA UNREAL FUNDAMENTAL 2022 - 2023

# Programa de iniciación en UNREAL ENGINE 5,

**2** será el paso más importante en tu carrera profesional.con el propósito de realizar una introducción a los conceptos y herramientas más relevantes del software que está revolucionando la forma de producir contenidos digitales en el mundo. A este curso también le llamamos "from Zero to Hero", con la idea que con el acompañamiento de instructores certificados por Epic Games, puedas descubrir y producir tus primeros proyectos, los que

## **1. INTRODUCCIÓN A UNREAL ENGINE**

- Introducción del curso / Presentación de profesor y alumnos.
	- Metodologìa del curso
	- Horario
	- Acuerdos
	- Recomendaciones
- Descargar un proyecto de muestra.
- Discusión abierta y presentación de Unidades de aprendizaje.
- Clase introductoria sobre UnrealEngine 5/ Historia del motor y características esenciales.
- Crear cuentas y configuración de espacios de trabajo.
- Crear un nuevo proyecto/Entender la interfaz del editor de niveles/ Utilización de transformaciones para mover, escalar y rotar actores en el Editor.

## **2. CONCEPTOS BÁSICOS DE CONFIGURACIÓN DEL PROYECTO**

- Uso y modificación de la cuadrícula. Organización de niveles con el World Outliner. Demostrar cómo crear variables y modificar sus propiedades.
- Presentar funciones, eventos personalizados, macros y sus diferencias/Introducir el flujo del programa.
- Configuración de iluminación básica/Creación de blueprint de apoyo en iluminación.
- Migración e importación de elementos.

## **3. FLUJO DE TRABAJO CON STATIC MESH**

- Trabajar con el editor de Static Mesh/Importar archivos de modelos 3D.
- Asignar materiales y cómo generar una colisión básica.
- Colocar actores de Static Mesh en un nivel/Establecer respuestas de colisión en Actores de Static Mesh.
- Administrar instancias de actor/Crear eventos de colisión.
- Taller 01.
- Encargo 01: Creación de encargo.

## **4. DESARROLLO MATERIALES**

- Crear un nuevo material activo.
- Uso del editor de materiales.
- Instancias.
- Eventos básicos de colisión: Overlap y Hit.

#### **5. FLUJO DE TRABAJO CON SKELETAL MESH**

• Importación de Skeletal Mesh.

#### **6. TRABAJO CON ASSETS DE AUDIO**

- Fundamentos de Audio en el Engine.
- Importar un activo de Sound Wave/Coloque un actor de sonido ambiental.
- Importar un archivo de Video y desplegarlo dentro de una escena.

## **7. INTRODUCCIÓN A GAMEPLAY FRAMEWORK**

- Explicar la anatomía básica de un proyecto. típico/Introducción a blueprints/Presentación del Gameplay Framework.
- Explicacion sobre la relación y función del Game Mode and a Game Instance.
- Explicación y aplicación de las clases Pawn, HUD, Player Controller, Player State, and Game State.

## **8. COMUNICACIÓN CON BLUEPRINTS**

- Presentación como funciona la comunicación de Blueprints.
- Cómo utilizar la comunicación directa de Blueprints. Explique el casting en Blueprints.
- Crear referencias de actores en el Blueprints de nivel.
- Play animation.

## 8.1 TRABAJANDO CON LOS BLUEPRINT DE ANIMACIÓN EN UE4

## **9. INTRODUCCIÓN A LANDSCAPE**

- Conocer las herramientas de paisaje.
- Crear un actor de paisaje / Aplicar un material a un actor de paisaje.
- Aplicar follaje al espacio del juego.

#### **10. FUNDAMENTOS DE UMG**

- Crear un Blueprint Widget.
- Uso de widget en una interfaz.
- Preparación y Uso de textura para usar en una interfaz.
- Concepto de GUI. In-game UI o HUD: cómo diseñarlo y diferentes tipos que pueden encontrarse en un juego.
- Introducción a Unreal Motion Graphics. Cómo implementar un menú con botones, textos, barras, etc.

#### **11. FUNDAMENTOS DE SISTEMAS CON NIAGARA**

- Crear un nuevo activo de sistema de partículas. Creación de nuevos emisores/Añadir módulos a los emisores.
- Creación de materiales para usar con sistemas de partículas.

## **12. CAPÍTULO ESPECÍFICO IA.**

• Identificar un actor por etiqueta/Aplicar daño a un actor Creación de IA simple que se mueva en el nivel.

### **13. COMPOSICIÓN EN SEQUENCER**

- Crear activos de secuencia de nivel.
- Editor del secuenciador.
- Animar las transformaciones de un actor a lo largo del tiempo.

## **14. TALLER FINAL DE ENTREGA**

- Encargo: Creación un proyecto según requerimientos.
- Presentación de proyecto.

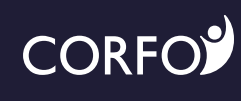

Proyecto apoyado por

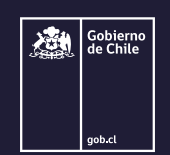

**WWW.CRTIC.CL**

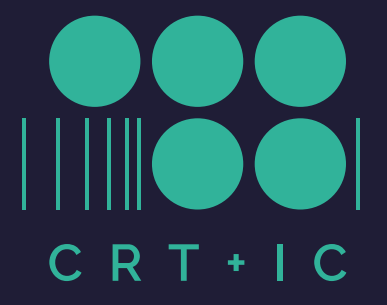